# **5V0-61.22Q&As**

VMware Workspace ONE 21.X Advanced Integration Specialist

### **Pass VMware 5V0-61.22 Exam with 100% Guarantee**

Free Download Real Questions & Answers **PDF** and **VCE** file from:

**https://www.leads4pass.com/5v0-61-22.html**

100% Passing Guarantee 100% Money Back Assurance

Following Questions and Answers are all new published by VMware Official Exam Center

**C** Instant Download After Purchase

**83 100% Money Back Guarantee** 

365 Days Free Update

**Leads4Pass** 

800,000+ Satisfied Customers

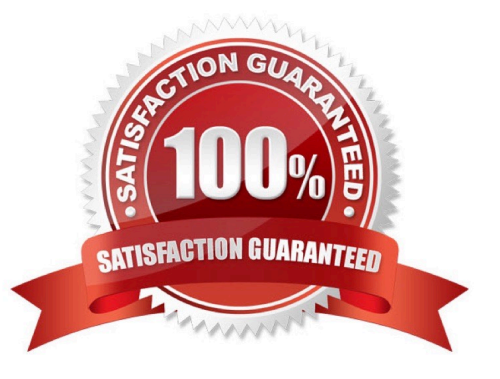

## **Leads4Pass**

#### **QUESTION 1**

Which types of authentication services does the VMware Workspace ONE Access connector provide, beginning with connector version 21.01?

- A. User Auth service and Kerberos Auth service
- B. Kerberos Auth service and Two-Factor Authentication
- C. Extensible Authentication service and Kerberos Auth service
- D. User Auth service and Multi-Factor Authentication service

Correct Answer: D

Reference: https://docs.vmware.com/en/VMware-Workspace-ONE-Access/20.01/ws1\_access\_authentication/GUID-04224060-D467-4DE0-BB08-B21E0AA9817D.html

#### **QUESTION 2**

Which category setting of Citrix-published resources is supported in VMware Workspace ONE Access?

- A. Syncing
- B. Nested categories
- C. StoreFront Filtering
- D. Tagging

Correct Answer: C

#### **QUESTION 3**

An administrator is configuring authentication n VMware Workspace ONE Access and will be using an authentication method that will not require the use of VMware Workspace ONE Access Connector. Which authentication method is being used?

- A. RSA SecurID
- B. Kerberos Auth service
- C. User Auth service
- D. VMware Verify

Correct Answer: D

#### **QUESTION 4**

## **Leads4Pass**

Which step is required to set up Hub Digital Badge Service in VMware Workspace ONE Hub Services?

- A. Customize the Digital Badge layout m the Hub services console
- B. Configure Hub Embedded iFrame for Digital Badge in the Hub Services console
- C. Configure HID Global Origo setting and C?CURE setting m the Hub Services console
- D. Customize Hub templates for Digital Badge n the Hub Services console

Correct Answer: C

#### **QUESTION 5**

Which two considerations should be noted when designing a Workspace ONE environment? (Choose two.)

- A. Installing all product components
- B. Testing environment
- C. Involving stakeholders
- D. Defining business drivers
- E. Configuring integrations
- Correct Answer: CD

Reference: https://techzone.vmware.com/resource/workspace-one-uem-architecture

[5V0-61.22 PDF Dumps](https://www.leads4pass.com/5v0-61-22.html) [5V0-61.22 Exam Questions](https://www.leads4pass.com/5v0-61-22.html) [5V0-61.22 Braindumps](https://www.leads4pass.com/5v0-61-22.html)